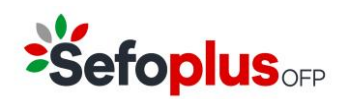

SEFOPLUS OFP est une institution de Retraite Professionnelle (IRP) agréée par la FSMA le 19/11/2018, portant le numéro d'identification FSMA 50.624 et le numéro d'entreprise 0715.441.019,

Avenue du Marly 15/8 1120 Bruxelles

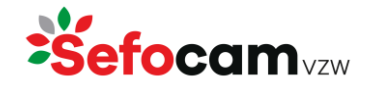

Numéro d'entreprise : 0478.924.632

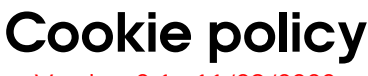

Version 2.1 : 11/09/2023

Nous pensons qu'il est important d'offrir des services personnalisés et d'améliorer votre expérience utilisateur. À cette fin, [www.sefocam.be,](http://www.sefocam.be/) [www.sefoplus.be,](http://www.sefoplus.be/) [www.sociaalfonds.com](http://www.sociaalfonds.com/) et [www.fondssociel.com](http://www.fondssociel.com/) utilisent des cookies et des technologies similaires pour nous aider à faciliter l'utilisation du site web et à améliorer sa fonctionnalité.

Grâce aux cookies, certaines données personnelles sont automatiquement collectées lors de l'utilisation du site web, comme l'adresse IP, le type de navigateur et le système d'exploitation, le nombre de fois où vous avez visité le site web et les pages que vous avez consultées.

# Qu'est-ce qu'un cookie ?

Les cookies sont de petits fragments de texte stockés par un site web dans le navigateur web. L'utilisation de cookies permet à un site web de reconnaître les navigateurs des visiteurs, dans le but de mémoriser des informations vous concernant.

Les cookies permettent à un site web de reconnaître votre navigateur afin que vous puissiez naviguer plus rapidement et plus facilement sur un site web. Ils permettent également de stocker vos paramètres et préférences personnels afin que, par exemple, lorsque vous revenez sur le site web, vous n'ayez pas à sélectionner à nouveau votre langue préférée. Certains cookies peuvent également être placés par un tiers, par exemple Google Analytics pour mesurer l'utilisation du site web. Si vous ne souhaitez pas qu'un site web place des cookies sur votre ordinateur, vous pouvez configurer votre navigateur (cf. titre 4).

## 2 Types de cookies

Les cookies peuvent être classés en fonction de différents éléments :

#### 2.1 En fonction de celui qui émet les cookies

#### First party cookies

Ces cookies sont émis par un site web que l'utilisateur consulte directement. Ainsi, lorsqu'un utilisateur se rend sur un site web, ce dernier crée un cookie qui est ensuite stocké sur l'ordinateur de l'utilisateur. Ils sont souvent créés par un site web afin d'améliorer le fonctionnement de la page web et de contrôler la partie technique d'un site, comme le choix de la langue ou la mémorisation des produits dans le panier d'une boutique en ligne. Le site web visité crée et place des « first party cookies »

#### Third party cookies

Ces cookies sont créés par une autre partie (tierce) que le site web visité et placés sur votre ordinateur. Les réseaux sociaux comme Facebook ou Twitter, mais aussi Google Analytics, en sont des exemples. Il s'agit du système le plus couramment utilisé pour mesurer les visites de sites web.

Pour clarifier ce point, disons que vous visitez un site web et que ce site contient une vidéo YouTube sur l'une de ses pages. Dans ce cas, un tiers, à savoir YouTube, définit un cookie qui est ensuite stocké sur votre ordinateur. Le propriétaire du site Web que vous visitez insère un code et une vidéo fournis par YouTube sur son site. Lorsque le code YouTube est exécuté dans le navigateur ou que la vidéo est chargée, YouTube peut suivre le lecteur et placer des données dans des cookies. Par conséquent, le cookie est classé comme un cookie tiers car il est créé par une partie différente de celle qui se trouve derrière le site web que vous visitez.

### 2.2 En fonction de la durée de vie des cookies

#### Cookies temporaires

Nous appelons également cela un cookie de session. Il s'agit d'un fichier dont la durée de vie est limitée, à savoir une session de navigation. Il est donc supprimé dès que vous fermez le navigateur.

#### Cookies permanents

Ce fichier reste sur votre ordinateur, tablette ou smartphone jusqu'à ce qu'il soit supprimé.

#### 2.3 En fonction de l'objectif des cookies

Le même cookie peut être utilisé à des fins différentes :

• Pour faire fonctionner correctement un site web (cookies essentiels et fonctionnels)

Les cookies essentiels et fonctionnels sont utilisés pour gérer le contenu d'un site web. Ces cookies sont nécessaires au bon fonctionnement de ce site web. Vous ne pouvez pas refuser ces cookies lorsque vous visitez un site web. Ils garantissent également qu'un site web se souvient de vos préférences (comme votre choix de langue) afin que vous puissiez naviguer confortablement.

- Pour analyser la façon dont vous utilisez un site web (cookies analytiques) Grâce aux cookies analytiques, les propriétaires d'un site web ont une meilleure idée de la manière dont les visiteurs utilisent leur site. Au cours de ce processus, les données sont transmises sous une forme pseudonymisée. Cela signifie que vos données personnelles sont remplacées par un code (exemple : AB123456). Ces cookies permettent d'établir des statistiques et d'analyser les pages du site que vous consultez, les services ou produits qui semblent vous intéresser le plus, etc. Sur cette base, nous essayons de rendre votre expérience de navigation plus agréable et d'optimiser le site web.
- Pour afficher des messages (publicitaires) personnels (cookies de marketing) Les cookies marketing sont utilisés pour suivre les visiteurs des sites web. L'objectif est d'afficher des publicités pertinentes et intéressantes pour les visiteurs en question, en fonction de leurs préférences. Grâce à ces cookies du marketing, qui sont utilisés par des agences de publicité en ligne telles que Google (Adwords, YouTube, DoubleClick), Facebook, Instagram et LinkedIn, les entreprises peuvent afficher des messages publicitaires ciblés sur les sites web d'autres entreprises. De cette manière, ces entreprises tentent de vous proposer des produits et services plus pertinents.

### 3 Quels sont les cookies que nous utilisons ?

Vous trouverez ci-dessous une liste des cookies que nous utilisons sur notre site web. Le nom du partenaire qui installe et gère le cookie en question et sa finalité sont indiqués ci-dessous. Un cookie peut avoir une durée de vie qui correspond à la session de navigation en cours, mais il peut rester présent au-delà de la session ou devenir permanent, selon la durée de son stockage sur votre ordinateur, tablette ou smartphone.

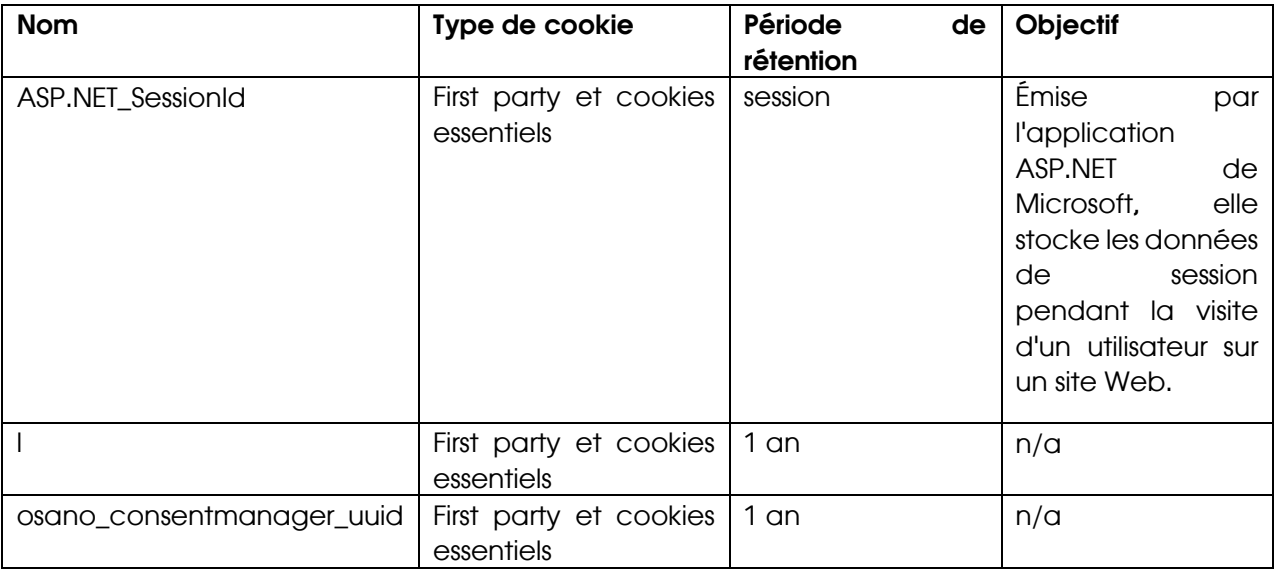

# 4 Comment gérer les cookies ?

Vous pouvez le faire en modifiant les paramètres de votre navigateur. Vous pouvez choisir de bloquer tous les cookies ou d'accepter uniquement les cookies de certains sites web.

Le blocage peut-il avoir des conséquences sur votre confort de navigation sur ce site ? Oui et non. Même si vous souhaitez désactiver tous les cookies ou certains d'entre eux, vous pouvez toujours naviguer sur ce site web. Toutefois, certaines fonctions personnalisées de ce site web ne sont accessibles que si l'on accepte les cookies.

Vous trouverez ci-dessous un aperçu des possibilités offertes par les navigateurs pour gérer les cookies.

#### *Google Chrome*

Ouvrez votre navigateur. Cliquez sur le menu Chrome, puis choisissez Paramètres. Cliquez sur Afficher les paramètres avancés, puis sur le bouton Paramètres de contenu dans la section Confidentialité. Dans la section "Cookies", vous pouvez régler vos paramètres de cookies et supprimer les cookies.

#### *Mozilla Firefox*

Ouvrez votre navigateur. Sélectionnez Confidentialité. Configurez Firefox pour qu'il utilise des paramètres personnalisés pour l'historique. Pour activer les cookies, cochez Accepter les cookies des sites Web. Pour désactiver les cookies, décochez cette case. Firefox vous permet également de désactiver les cookies tiers. En outre, vous pouvez également spécifier la durée de conservation des cookies. En cliquant sur Afficher les cookies, vous pouvez supprimer un ou plusieurs cookies.

#### *Safari*

Ouvrez votre navigateur. Dans Safari, la gestion des cookies est limitée à un seul écran. Dans l'onglet Préférences, cliquez sur Confidentialité. Vous avez ensuite trois options pour accepter les cookies. La fonction Afficher les cookies vous permet également de supprimer les cookies.

### 5 Qu'en est-il de votre vie privée ?

Nous accordons une grande importance à la protection de vos données personnelles.

Lorsque nous collectons des données personnelles à l'aide de cookies, nous suivons les règles et la législation relatives à la protection des données personnelles. À cet égard, nous vous invitons à lire nos déclarations de confidentialité [\(https://www.sefocam.be/privacy\)](https://www.sefocam.be/privacy). Nous y expliquons comment et à quelles fins nous traitons vos données personnelles. Les cookies font également partie de notre approche générale de la protection de vos données personnelles.

> \* \* \*